Subject: RE: Dos 5.0a Release Date: Mon, Aug 5, 1991 11:28AM

## Date: Mon Aug 05 11:21:07 PDT 1991

overall ms-dos 5 is very solid, don't let this mail get you too worried. these bugs are important to fix (and that is why we are doing so) but this is a rilent "a" version release just because none of these problems are devastating. in fact, most of the "a" release is fixing<br>things to help get our pss calls down, not serious bugs...

> From adamt Sat Aug 3 12:45:56 1991<br>To: doschamp adamt davidbri gerardz Cc: adamt davidbri ger<br>Subject: Dos 5.0a Release

Date: Sat Aug 03 13:45:54 PDT 1991

As you have heard, we are doing a silent release of Dos 5.0a to address

some data corrupting bugs in Dos 5.

- Our plan is to:<br>\* roll into Upgrade in late september
- 
- \* distribute to OEMs simultaneously<br>\* provide free-of-charge to users who have a problem it can fix
- \* no updating of installed base

#### 

This will be a SILENT release and needs to be strictly handled as Microsoft internal/confidential information. Please do NOT forward this

# ~1.

The following is a list of the current changes scheduled for Dos 5.0a:

#조류공부르프주차농복주중등학수수(SESRXXXKII) #조조유규수(III)

=============

Changes that have been agreed upon to include in DOS 5.0a

### Doswap.exe

- Task swapper CX register zero bug. (1525)
- Task swapper EMS page frame not saved bug. (1914)
- Task swapper trashes an unused interrupt vector.
- Task swapper causes data loss with apps that use large XMS.

Setup.exe

- Fix misdetection of mono  $(1917, 1931, 1779)$
- Setup incompatible with speedstor /bootall. (1918)
	- Decided to detect this and force manual install i.e. Backup, Fdisk and restore. Setup /U will still allow

## MSC 00800829

CONFIDENTIAL

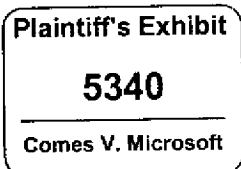

## RBC 002823

## installation over /bootall.

- Change default for Files= to 30 from 10. (1809)
- Fix boundary condition bug with 32 Meg on PS/2 (1862)
- Not to change extended DOS partition to BIG foot (??)
- Add Switch  $\overline{A}$  to ignore video detection.
- We will up the memory requirement constant for Setup to 384K.
- Setup to detect ATI wonder Card and not change the number of
- scan lines during setup.
- Fix 99% hang bug (bogus line > 12 chars in autoexec).
- 8514 fix. can we ship 8514 video driver and let user
- select the right video. The change is in setup.ini. Note: '8514 video driver' is VGA driver with 8514 check.

#### Himem.sys

- Precharge the bus before doing compares.
- Incorrect identification of available XMS.
- Fast gate on systems with AMI BIOS. AMI told us that FAST GATE
- option is not set by default.
- We decided to resolve this by adding this to trouble
	- shooting section in GS.
- Interrupts are off after himem is loaded.

#### Disk Layout

- Organize disk layout to move Fdisk, Sys, Format and Edlin to first disk. We have decided to do this but are evaluating various
- alternatives to satisfy PSS requirement.

## Chicdak.exe

- 128k FAT data loss bug (1594)

#### Undelete

- undelete not working on 128 Mb disk (1953)

#### **Doubell**

- Tone down the mouse message.
- fix file copy bug.

#### Setver

- Change text as per legal request.

#### MISC.

- Mirror Leaves interrupt off after returning from the delete call.
- Graphics.com does not work with all HP printers. We decided to document a workaround in the Getting Started.
- 'Files in the root directory' message will be resolved by
- providing detiled instructions in the trouble shooting section of GS.
- Can not loadhigh after Novell network driver.
	- We have new redirector from Novell. We would like to ship it if it passes our test plan.
- Problem with Keyb and german keyboard.

### MSC 00800830

## CONFIDENTIAL

Diskcopy/DiskComp

- Diskcopy/Diskcomp to support memory cards. The problem is that these utilities will not work if the memory card has been formatted on systems with 3rd party drivers.

## Changes that are under evaluation

(We will consider these changes after we have evaluated the risk associated with these changes).

#### Setup

- issues with install DOS 5 on top of DOS 5

- 360 Kb Uninstall disk

- Maintain Setver and DosShell.ini
- Detect Disk Manager and upgrade

## **ROMDOS** changes - Int 2f idle in print.

MISC.<br>- Problems with printing on DOS 5.

\*\*\*\*\*\*\*\*\*\*\*\*\*\*\*\*\*\*\*\*\*\*\*\*\*\*\*\*\*\*\*

Please send your feedback to me and gerardz.

thanks

'adamt

From: ronh To: bradc; sergiop Cc: bradsi; larryed Subject: DOS wia Date: Wed, Sep 11, 1991 9:57AM

Date: Tue Aug 27 15:19:02 1991

in Brazil. These guys (Itautec) developed a DOS clone years ago called Sisno. After a grueling 6 year sales cycle, they signed a DOS and Win deal with us today. With this, we gain significant market share in a country where we have had relatively low share in the past. This is a major coup for us in a rather difficult intl marketplace.

> From lucianaa Tue Aug 27 12:26:53 1991<br>To: jeffmo larryed marienep msbrasil ronh Subject: Itautec  $\overline{C}$ : lucianas<br>Date: Tue Aug 27 15:38:32 1991

MSC 00800831

>From beckyt Wed Jul 10 12:54:10 1991 To: dosxteam Ce: beckyt ronma toms Subject: DOS 5 questions Date: Wed Jul 10 14:53:43 CDT 1991

Can you provide info on the following:

1. How much memory does the task switcher provided with DOS 5 take?

35-40K

| 2. I understand that DOS 5 is compatible with the latest versions of QEMM and 386MAX. Can you tell me the specific versions numbers of these products that are considered compatible?

QEMM 5.11 is DOS 5 Compatible QEMM 5.12 is DOS 5/Win 3.0 competible QEMM 5.13 is DOS 5/Win 3.0A compatible

Enc.

Thanks -

**Becky Tucker** CAR - Chicago

From: o-dcamkt To: brade; mattra; o-deaans; o-deamkt; steved; vesas Subject: DOS 5.X Enhancement Request Date: Tue, Jul 16, 1991 10:35AM

Date: Tue Jul 16 07:19:56 1991

#### Brad.

÷,

When we spoke at the DOS 5.0 Announcement (I am the Senior Product Manager of the DCA/Microsoft Select Communications Server at DCA), I mentioned that DCA might have some requests/suggestions/requirements for enhancements to DOS 5.0. You indicated a desire to consider these requests with some level of priority, based (hopefully) upon the DCA/Microsoft relationship, and the degree to which Comm Server makes clever use of DOS 5.0 today (remember the Task Swapper support).

I now have the first request for a DOS 5.X enhancement. This request comes from the following customer situation:

**CONFIDENTIAL** 

1). The customer currently runs our emulator as a TSR and runs a word processor as the primary foreground application. The customer executes a word processor macro which talks to an

MSC 00800832

TEX 50075259 CONFIDENTIAL

API (HLLAPI) in the emulator to send a document to the IBM host.

2). The customer wants to move to DOS 5.0 (the customer has 40,000 PC's). When he moves to DOS 5.0, he wants to rou the word processor in one DOS "partition" and run the emulator in another partition.

3). Unfortunately, the customer is stuck because now there is no way for the word processor to talk to the emulator, since there is no way that we know of for one application under DOS 5 to force a task swap and then cause the execution of another program in the new "partition".

To meet this need, I would like to request that Microsoft find a way to let two applications running in different DOS partitions to talk to each other in some rudimentary way. Note that this does not need to be anything nearly as sophisticated as DDE under Windows. Something as simple as partition ID's (so that a program can know that if it goes to partition #1, it will always find a given program there), and the ability to start the execution of a .bat file once that partition is activated would probably suffice.

You can get to me at o-deamkt or call me at 404-442-4568.

Best Regards,

Bernd Harzog Senior Product Manager, Select **DCA** 

From: brade To: dosxteam; ericst; naveenj; walte Cc: brade; martinh; petcha; skippu Subject: Re: FW: RE: URGENT - Disney & DOS 5 Date: Thu, Jul 18, 1991 2:58PM

Date: Thu Jul 18 14:45:17 PDT 1991

note that Attachmate and DCA have already upgrade their apps to take advantage of our task swapper api

>From ericat Thu Jul 18 09:42:05 1991 To: dosxteam naveenj walte brade martinh peteba skippu waite Ce: Subject: Re: FW: RE: URGENT - Disney & DOS 5

Date: Thu, 18 Jul 91 09:44:32 PDT

| > From walte Thu Jul 18 07:37:15 1991  $\langle \cdot, \cdot \rangle$ 

| As a result of an ongoing evaluation of "DOS 5" several | bugs and concerns have been noted as follows:

CONFIDENTIAL

**MSC 00800833** 

TEX 50075260 CONFIDENTIAL

RBC 002827

t.

## DOS SHELL

1. All network drivers (Novell) must be loaded prior to executing the "DOSSHELL.EXE" program.

True. This is so that the network software will be treated global, and thus never swapped out of memory.

2. The Map, Login, Filer, and Session commands should not be used while the shell program is active.

If you run Login, Map, and Session from within the DOS shell or while the shell is active, a search path is not added to the existing path. These commands must be executed before activating the shell program.

There are DOS 5 aware versions of all of these files. They may be obtained from Novell. These DOS 5 aware version will work fine from Task Swapper sessions.

3.386MAX (5.11 or earlier)

If you have use the SETVER command to report a different version number to a program you are loading into upper memory area with 386LOAD.COM or MAXHI.COM, also use the SETVER command to report that number to 386LOAD.COM and MAXHI.COM.

(1) MAXHI.COM with versions of 386MAX earlier than 5.0 are incompatible with DOS 5.

True. Newer versions (DOS 5 aware) of 386MAX work fine with SETVER. This topic is addressed in the APPNOTES.TXT.

4. It is stated by Microsoft that DOS 5 is not a multitasking operating system, but a task swapper. Therefore, the position of Microsoft is that DOS 5's shell should not be used

to swap terminal emulations. These type of emulations will lose their sessions while accessed through the task swapper.

Incorrect. The Shell will work fine with asynchronous communication programs, so long as the programs are task swapper aware. An API (The Task Switcher API) has been defined (and is supported by DOSSHELL) to support these kinds of programs. This API has been provided to the key communication vendors. It is also documented in the MS-DOS 5 Programmer's Reference.

A new API is required to deal with the case when an asynchronous request is outstanding and a task swap occurs. Since the

## **CONFIDENTIAL**

MSC 00800834

TEX 50075261 CONFIDENTIAL software/hardware processing the asynchronous request has no idea that the app has been swapped away, it uses an unrelated apps memory. The Task Swapper API can be used by these asynch apps to prevent swaps, and to cleanup so that a swap can safely occur. In fact, the Novell and LanMan drivers included with the DOS 5 upgrade use the API to deal with this same problem.

Here is a brief overview of how the problem can occur with asychronous communication programs which aren't task swapper sware:

- 1) The app initiates an asychronous request. The hardware handling the call will return control back to the calling app \*BEFORE\* it has completed the request (thus the name asychronous). When the processing of the request is completed, the results will be written to an address specified by the Asynch app when it initiated the call.
- 2) Control has returned to the asych app. Now the user initiates a Swap by pressing Alt-TAB. The asych request is still out.
- 3) Task swapper swaps to another app. In doing so, it saves all conventional memory to a swap file. Then it loads the requested application.
- 4) The asychronous request is completed. The results are written to the address which was specified in the original call. Since this memory is now being used by a different program, unpredictable results occur.

The picture below illustrates the steps:

š

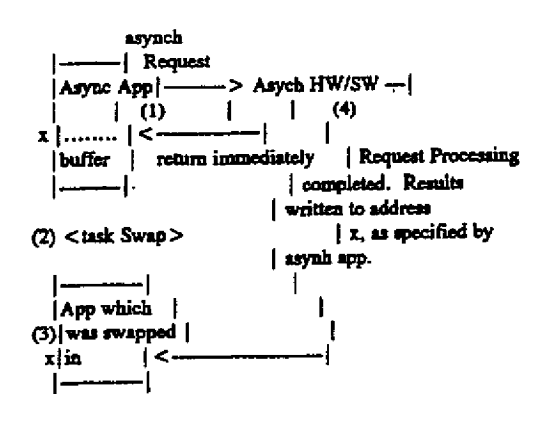

 $x =$  address of buffer used to communicate between async app and the asynch request processor. When task

## **MSC 00800835**

## **CONFIDENTIAL**

## TEX 50075262 **CONFIDENTIAL**

swap occurs, same address may be used by the new application which is swapped in w/ o any knowledge of the pending async request.

## Eric.

From: naveenj To: dosland Subject: DOS 5.0a Date: Mon, Aug 5, 1991 11:05AM

Date: Fri, 02 Aug 91 09:55:37 PDT

Starting today, we will have a weekly build of DOS 5.0a on monday. Just to clarify, We are building DOS 5.0a from the ROM DOS source tree without ROMDOS switch.

Today's build will include the following DOS 5.0a approved changes.

(Jimla, Please make sure that we have test plan in place to regress these changes.)

#### Doswap.exe

- Task swapper CX register zero bug. (1525)
- Task swapper EMS page frame not saved bug. (1914)
- Task swapper trashes an unused interrupt vector.
- Task swapper causes data loss with apps that use large XMS.

#### Domhell

- Tone down the mouse measage and display mouse version detected.
- fix file copy bug.

#### Setup.exe

- Fix misdetection of mono (1917, 1931, 1779)
- Change default for Files= to 30 from 10. (1809)
- Fix boundary condition bug with 32 Meg on PS/2 (1862)
- Not to change extended DOS partition to BIG foot (77)
- Add Switch /I to ignore video detection.
- Fix 99% hang bug (bogus line > 12 chars in autoexec).

#### Chkdsk.exe

- 128k FAT data loss bug (1594)

#### Undaleto

- Undelte doesn't work on partitions larger than 128Mb.

**MSC 00800836** From: mikedr To: brade; bradsi; mackm; richf; tomle Subject: bare machine strategy Date: Mon, Ang 5, 1991 5:32PM CONFIDENTIAL

## **TEX 50075263** CONFIDENTIAL

## Date: Mon, 05 Aug 91 11:09:17 PDT

One of the things we can do with DOS to help fight off the bare machines is to create more opportunities to optimize DOS for OEM hardware, and then work closely with our OEMs to see that they take advantage of these opportunities. Traditionally, of course, DOS has been based on a generic hardware platform, and so there was only limited opportunity for OEMs to make DOS better on their machine than on any one else's. If we can focus more attention on those parts of DOS that can work directly with the hardware, and allow OEMs to add value by adding code as well as hardware, we can make the generic naked machines less attractive, and help casure OEM commitment.

This approach fits best into DOS 6, but I'm sure there are intermediate things we can do as well.

From: brade To: joachimk Cc: brade; bradsi; rickthom; tomle Subject: MS-DOS 5 Upgrade and mouse driver Date: Tue, Aug 6, 1991 10:29AM

## Date: Tue Aug 06 10:28:51 PDT 1991

#### Hi Joschim.

One of our major objectives for MS-DOS 5.00a is to lower our support burden. One of the areas we are getting a lot of calls is users who have old mouse drivers that need updating (half have MS mice). As a result we would like to put a compressed version of the mouse driver in the MS-DOS 5 Upgrade box. For good reason this worries the mouse team as their value add is the driver.

Given that an updated mouse driver is less relevant to new PC users and given that we don't want OEMs to use the MS mouse driver with someone eises mouse, Rick, Steve and I have come up with the following proposal:

1. Include a compressed MS mouse driver in the MS-DOS 5.00a Upgrade box

2. In the next version of the MS-DOS Upgrade, include the mouse driver with anto-detect code that ensures that mouse driver only installs and works if user is updating MS mouse software driver. 3. The mouse driver would not be included in the OAK (for either MS-DOS 5.00a or future MS-DOS OAKs). It would be treated like the

other drivers that are unique to the Upgrade (Novell redirector, ontrack driver etc.).

## Is this proposal acceptable to you?

έ.

From: brade To: joachimk Cc: brade; bradsi; criest; marionj; naveenj; richf; rickthom; scottme; tomle **MSC 00800837** 

CONFIDENTIAL

TEX 50075264 CONFIDENTIAL Subject: RE: MS-DOS 5 Upgrade and mouse driver Date: Tue, Aug 6, 1991 3:01PM

Date: Tue Aug 06 13:46:05 PDT 1991

 $\sim 10^{-11}$   $\sim$ 

correct, also not in FG-DOS. The detection code is being tested now for Win 3.1 but will not be tested in time for MS-DOS 5.00a. Rick can give you more details on your last question.

Tom/Eric/Rich/marion - lets move on this Thanks Joachimk

>From joachimk Tue Aug 6 13:25:08 1991 To: brade brade bradsi rickthom tomle Ce: Subject: RE: MS-DOS 5 Upgrade and mouse driver

Date: Tue Aug 06 13:04:52 1991

Not having it in the OAK/ODK is what I want. If You need it in the RUP Your call. The FG-DOS will not have it either, correct? What would it take to detect a MS MOUSE and not work with any other? >From brade Tue Aug 6 10:27:45 1991 joachimk To: brade bradsi rickthom tomle  $C_{\mathbb{C}}$ Subject: MS-DOS 5 Upgrade and mouse driver

Date: Tue Aug 06 10:28:51 PDT 1991

Hi Joschim.

One of our major objectives for MS-DOS 5.00a is to lower our support burden. One of the areas we are getting a lot of calls is users who have old mouse drivers that need updating (half have MS mice). As a result we would like to put a compressed version of the mouse driver in

the MS-DOS 5 Upgrade box. For good reason this worries the mouse team as their value add is the driver.

Given that an updated mouse driver is less relevant to new PC users and

given that we don't want OEMs to use the MS mouse driver with someone claes mouse, Rick, Steve and I have come up with the following proposal:

1. Include a compressed MS mouse driver in the MS-DOS 5.00a Upgrade box

2. In the next version of the MS-DOS Upgrade, include the mouse driver

> **TEX 50075265 CONFIDENTIAL**

**MSC 00800838** 

**CONFIDENTIAL**